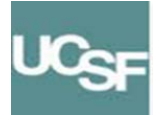

## **Cisco 8961 IP Quick Reference**

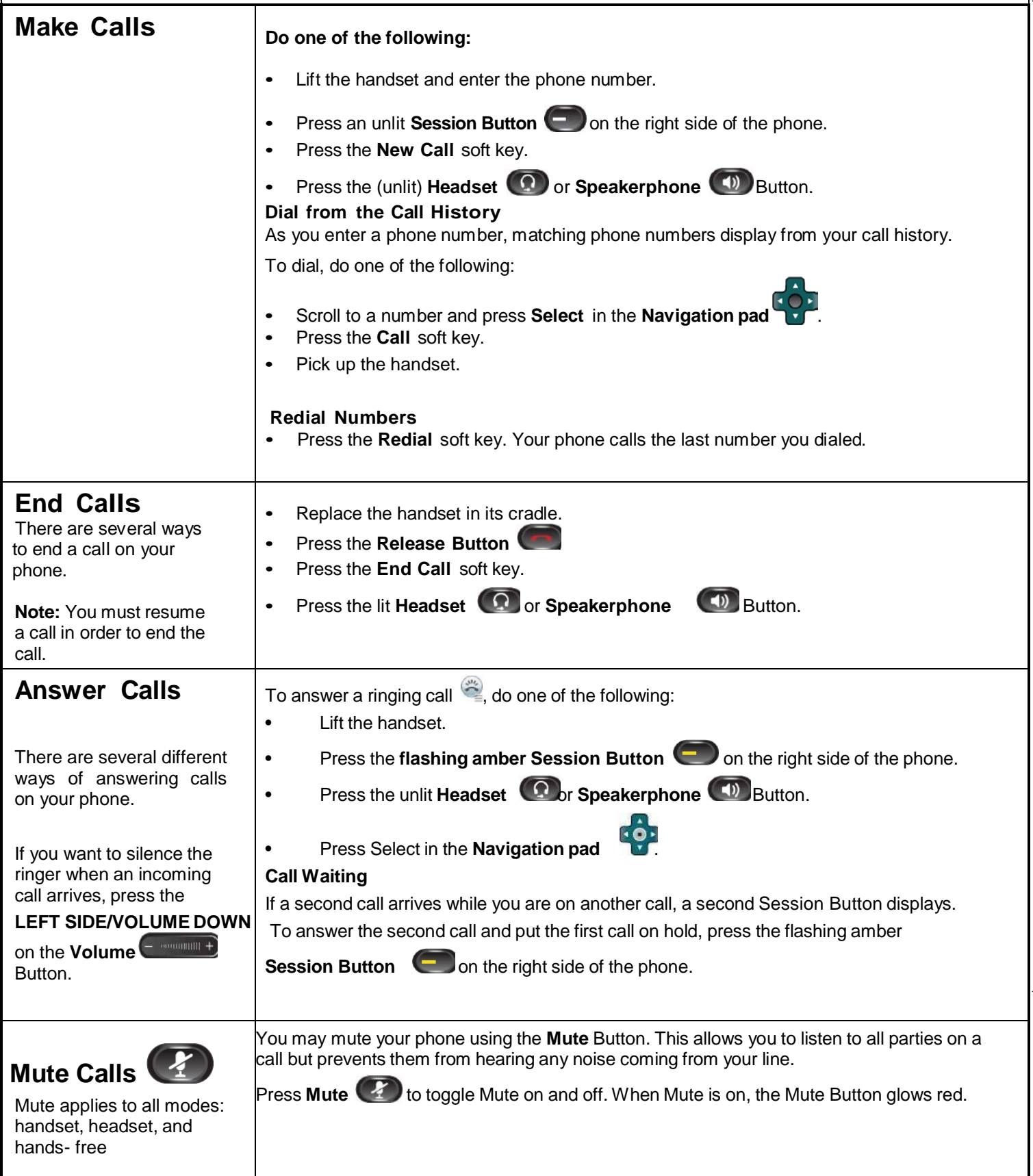

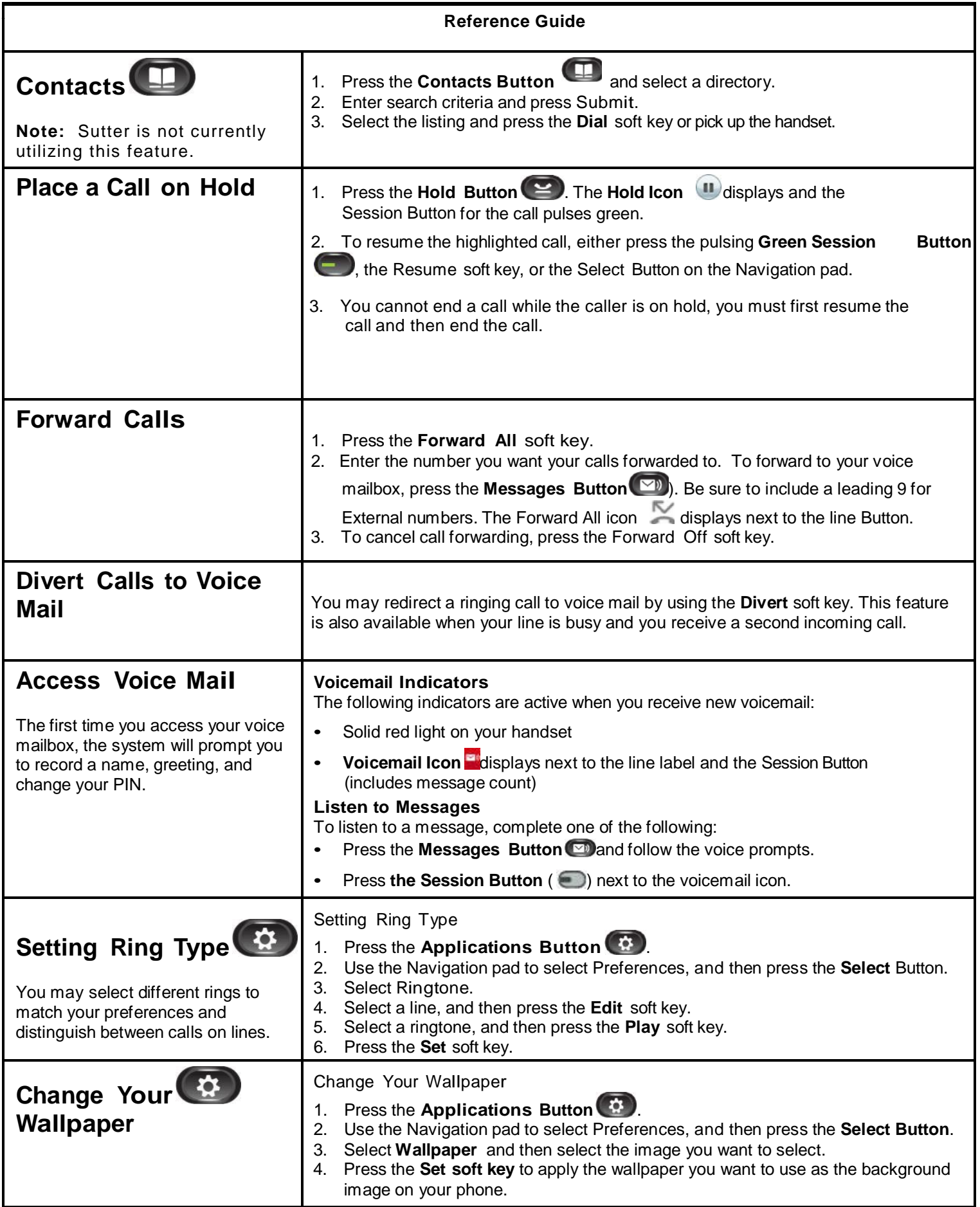

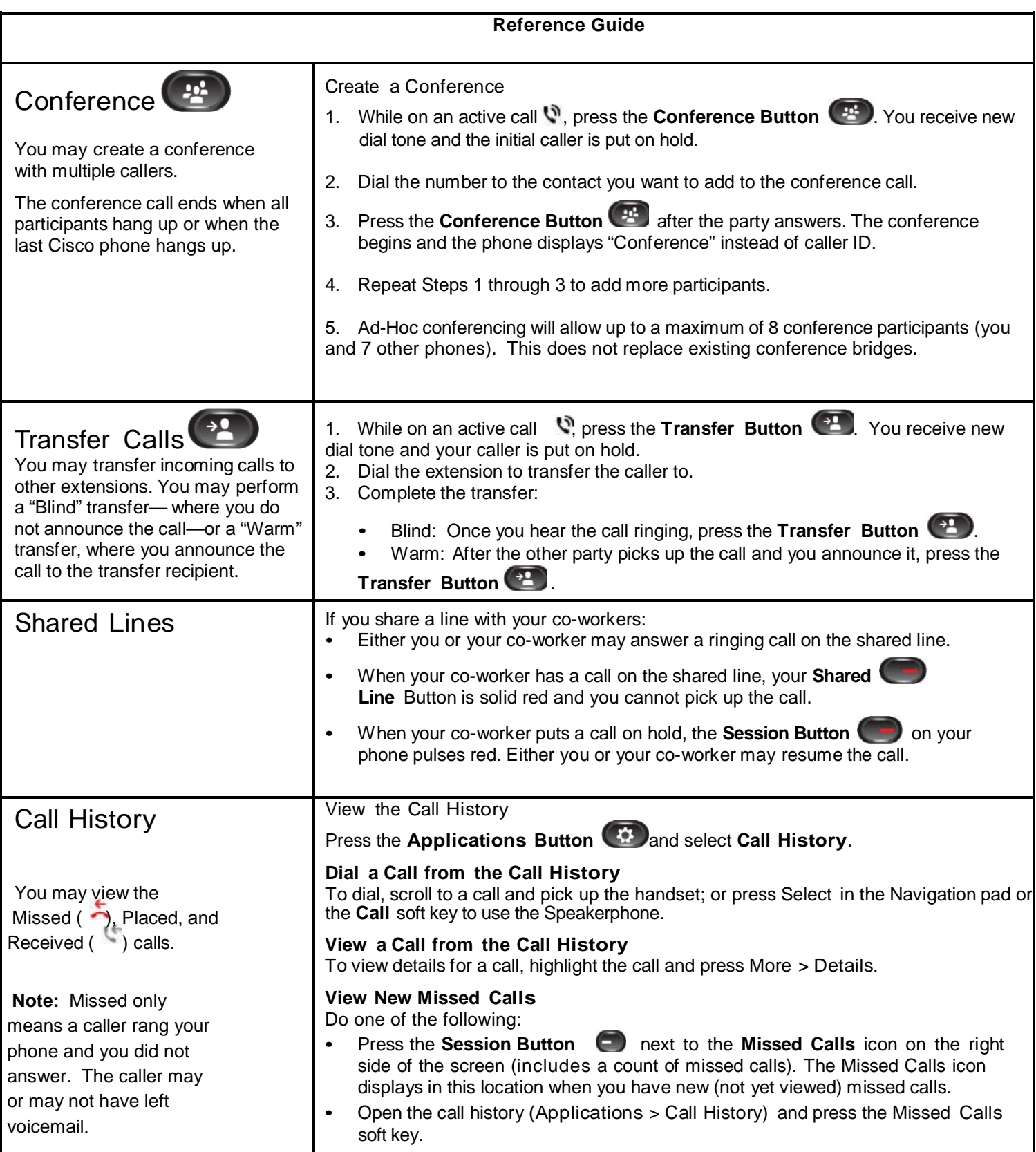

## **Help Desk: 415-514-4100**

## **Cisco 8961 Overview**

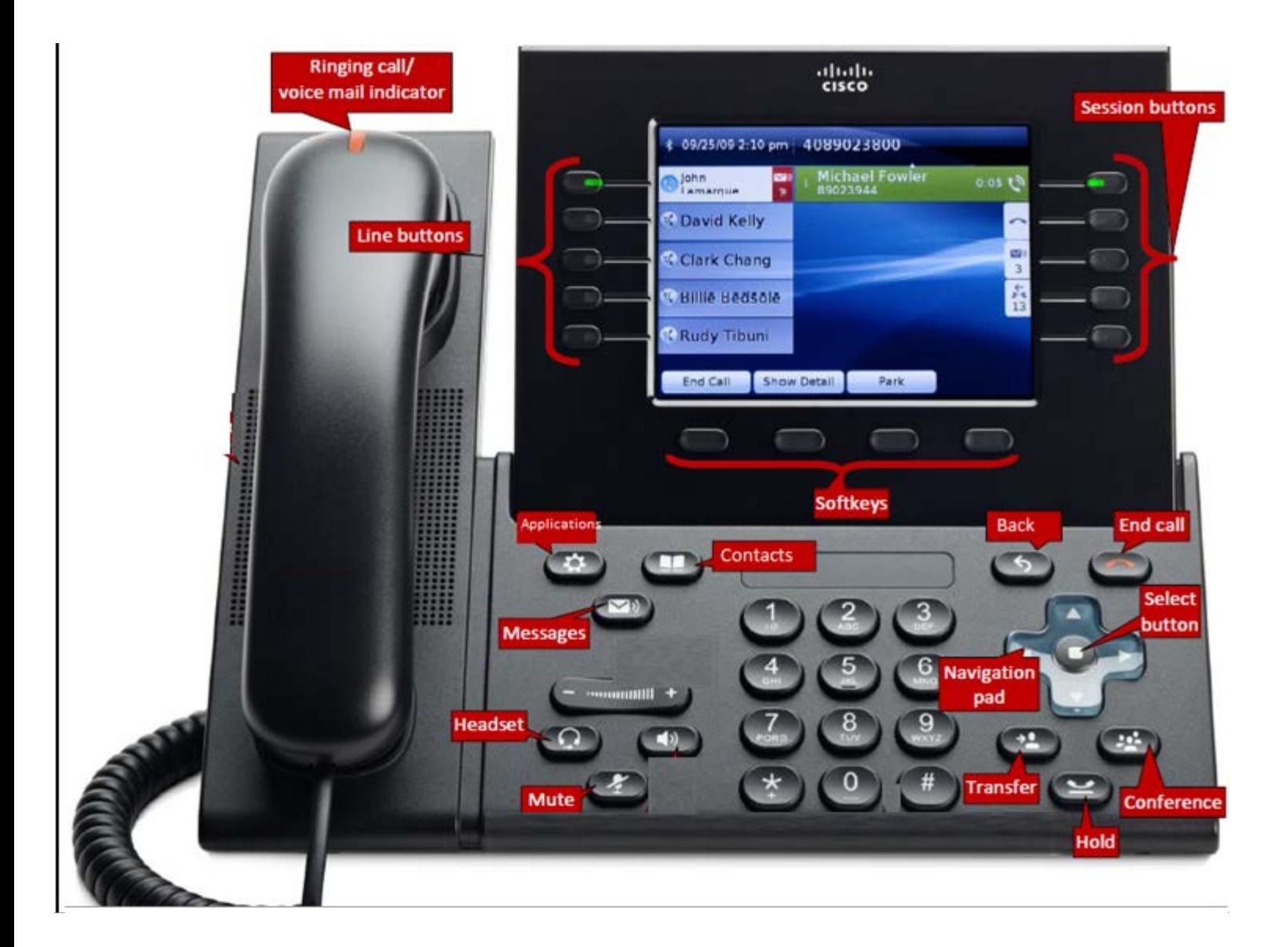